# PENYUSUNAN LAPORAN KEUANGAN DENGAN MENGGUNAKAN MICROSOFT EXCEL **PADA CV. RANI**

Untuk Memenuhi Persyaratan Memperoleh Gelar Ahli Madya Program Studi Akuntansi Jurusan Akuntansi

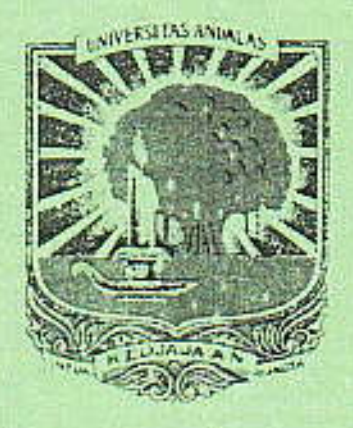

Diajukan Oleh:

 $\frac{\text{JUNIA EVINA SARI}}{04077058}$ 

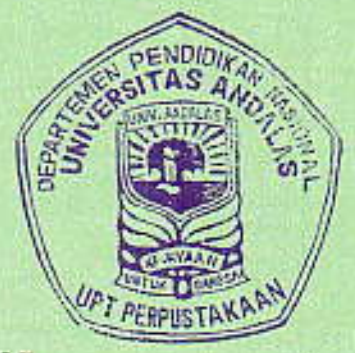

# **JURUSAN AKUNTANSI** POLITEKNIK UNIVERSITAS ANDALAS **PADANG** 2009

**JUNIA EVINA SARI** No. Alumni Fakultas

#### **BIODATA**

a) Tempat/Tgl Lahir: Padang, 19 Juni 1984 b) Nama Orang Tua : Syafri Malin dan Rabanis, c) Fakultas : Politeknik, d) Jurusan : Akuntansi e) No.BP: 04077058, f) Tgl Lulus: 11 November 2009, g) Prediket lulus: h) IPK : ............, i) Lama studi : 5 Tahun j) Alamat Orang Tua : Jl. Limau manis No. 22, RT. 02 Kel. Koto Luar, Kec. Pauh.

#### PENYUSUNAN LAPORAN KEUANGAN DENGAN **MENGGUNAKAN MICROSOF EXCEL**

Tugas Akhir D3 oleh Junia Evina Sari

Pembimbing 1. Sukartini, SE, M.Kom, AK, 2. Elfitri Santi, SE, M.Kom, AK

#### **ABSTRAK**

Laporan keuangan merupakan alat utama untuk mengkomunikasikan informasi keuangan yang bermanfaat bagi penggunaannya. Agar tujuan dari laporan keuangan ini dapat tercapai, maka perusahaan harus menyajikan laporan keuangannya secara lengkap dan akurat. Penggunaan program microsoft excel for accounting salah satu solusinya yang cenderung lebih efektif dan efisien. CV. Rani merupakan usaha dagang yang bergerak dibidang penjualan pulsa elektrik, Hp, Accesoris. Selama melakukan kegiatan usahanya, CV. Rani ini belum pernah menyusun Laporan Keuangannya secara baik dan utuh sesuai dengan standar akuntansi yang berlaku umum. Oleh karena itu CV. Rani ini sebaiknya menyusun Laporan Keuangannya untuk periode-periode berikutnya. Studi kasus dalam tugas ini membantu CV. Rani dalam menyusun Laporan Keuangannya dengan menggunakan Microsoft Excel for Accounting.

ceas akhir ini telah dipertahankan didepan sidang penguji dan dinyatakan lulus pada tanggal 11 vember 2009. Alistrak telah disetujui oleh penguji:

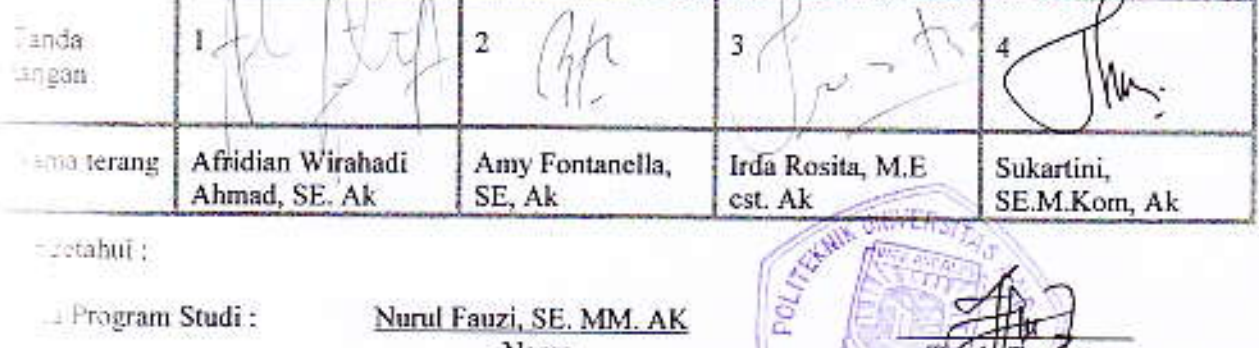

cretabul:

Program Studi:

Nurul Fauzi, SE. MM. AK Nama

s telah mendaftar ke Fakultas/Universitas Andalas dan mendapat nomor alumnt

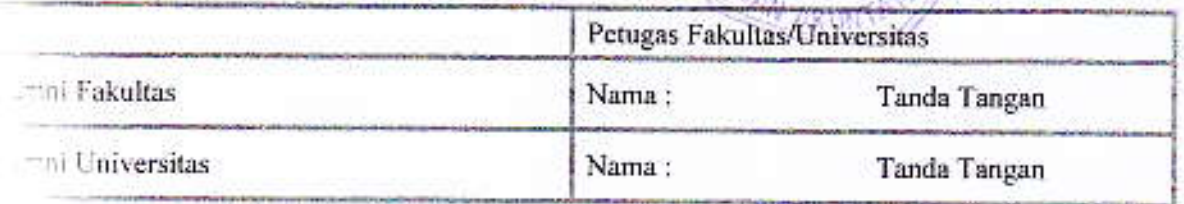

### **BAB SATU**

#### **PENDAHULUAN**

## **1.1 LATAR BELAKANG**

Dengan semakin berkembangnya Ilmu pengetahuan dan teknologi (IPTEK) terutama di dalam bidang ekonomi dan bisnis, telah banyak menghasilkan perubahan terhadap berbagai aspek kehidupan manusia. Manusia selalu berusaha untuk mengikuti nerkembangan zaman dengan menciptakan alat-alat yang dapat mempermudah pekerjaan mereka, dan dengan hasil yang sangat memuaskan. Salah satu alat yang berhasil diciptakan oleh manusia adalah komputer.

Pemakaian komputer ini dimaksudkan agar dapat menghindari kekeliruan dalam pencatatan, pengolahan data serta kesalahan dalam pelaporan keuangan dapat diantisipasi seefisien mungkin. Salah satu program komputer akuntansi yang dapat digunakan dalam penyusunan laporan keuangan adalah Microsoft Excel. Microsoft Excel sebagai aplikasi pengolahan data biasa dimanfaatkan untuk mencatat dan mengelola transaksi pada perusahaan jasa, dagang dan manufaktur yang dapat dilakukan oleh siapa saja dan sudah dikenal luas.

Adapun keunggulan Microsoft Excel dari program-program lainnya adalah penggunaannya lebih mudah dan cepat dikuasai dalam waktu singkat serta pembuatan laporan keuangannya secara otomatis, lengkap dan akurat. Oleh karena itu, program ini sangat cocok digunakan dalam penyusunan laporan keuangan khususnya bagi perusahaan dengan skala menengah kebawah seperti kasus pada Cv. Rani.

Cv. Rani merupakan salah satu perusahaan dagang yang bergerak dalam penjualan pulsa Elektrik, HP & Accesories, yang terletak di jalan Ujung Gurun No. 55

Padang. Cv. Rani termasuk perusahaan dagang yang berskala menengah karena melakukan penjualan secara eceran dan grosir bagi toko-toko yang berskala kecil. akan tetapi Cv. Rani ini belum menyusun laporan keuangan perusahaannya.

Cv. Rani ini hanya mencatat setiap transaksi keuangan yang terjadi setiap harinya dalam bentuk laporan penerimaan dan pengeluaran kas saja, laporan ini dibuat dalam bentuk Buku Harian yang dikerjakan secara manual. Transaksi yang dicatat adalah transaksi penjualan, pembelian maupun transaksi-transaksi lain seperti pembayaran gaji, pembelian perlengkapan kantor, pembayaran rekening listrik dan pengambilan uang perusahaan oleh pemilik. Pencatatan secara manual dapat menimbulkan kesalahan atau kekeliruan dalam perhitungannya serta pembukuan perusahaan ini tidak sesuai dengan standar yang berlaku.

Berdasarkan informasi tersebut maka dapat diketahui bahwa Cv. Rani membutuhkan pencatatan akuntansi yang lebih akurat sesuai dengan standar akuntansi vang berlaku. Hal ini yang mendorong penulis membuat tugas akhir dengan judul "PENYUSUNAN LAPORAN KEUANGAN DENGAN MENGGUNAKAN MICROSOFT EXCEL PADA CV. RANI

#### $1.2$ PERUMUSAN MASALAH

- 1. Bagaimana cara pengaplikasian Microsoft Excel dengan menggunakan program Excel for Accounting
- 2. Bagaimana cara melihat laporan keuangan yang disajikan oleh Microsoft Excel khususnya Excel for Accounting
- 3. Apakah penyajian laporan keuangan dengan Excel for Accounting lebih akurat. efektif, dan efisien dibandingkan dengan pembukuan yang dilakukan dengan cara manual.

## **BABV**

### **KESIMPULAN DAN SARAN**

#### 5.1 Kesimpulan

Dari pembahasan yang telah penulis uraikan pada bab-bab terdahulu mengenai penyusunan laporan keuangan dengan Microsoft Excel melalui studi kasus pada Cv. Rani, maka penulis dapat mengambil beberapa kesimpulan yaitu:

- 1. Cv. Rani merupakan perusahaan dagang yang bergerak dibidang penjualan Pulsa elektrik, HP dan accesoris.
- 2. Perusahaan tidak mengadakan pencatatan jurnal untuk setiap kegiatan transaksi yang terjadi pada pembukuan hariannya dan sistem pencatatan yang dilakukan masih sangat sederhana.
- 3. Kelemahan mendasar yang terdapat pada Cv. Rani adalah bahwa toko tidak pernah melakukan perhitungan dan pelaporan keuangan untuk melihat posisi keuangan perusahaan.
- 4. Penggunaan program Microsoft Excel dalam penyusunan laporan keuangan sangat membantu perusahaan karena penggunaannya yang mudah, cepat dan dapat disesuaikan dengan kebutuhan perusahaan.

#### 52 Saran

Pada bagian akhir dari penulisan tugas akhir ini maka penulis dapat memberikan saran sesuai pembahasan masalah dan uraian kesimpulan diatas yaitu:

1. Guna memudahkan mengelompokkan akun-akun yang ada pada perusahaan sebaiknya diberi kode atau nomor pada akun-akun tersebut.